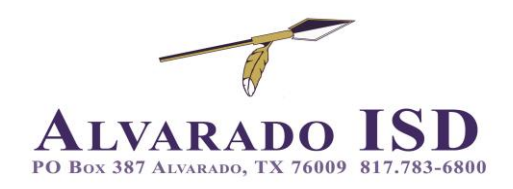

# **ONLINE STUDENT REGISTRATION**

Alvarado ISD *requires* annual registration *and* proof of residence for all students.

## **WHO COMPLETES ONLINE REGISTRATION?**

Parents and/or legal guardians

#### **HOW:**

## Log in to **[aisd.me/registration](file:///E:/A%20Alegria/LORI/aisd.me/registration)** (**<https://alvarado-registration.hosted.src-solutions.com/>) For help with locating Skyward Family Access Id email por@alvaradoisd.net**

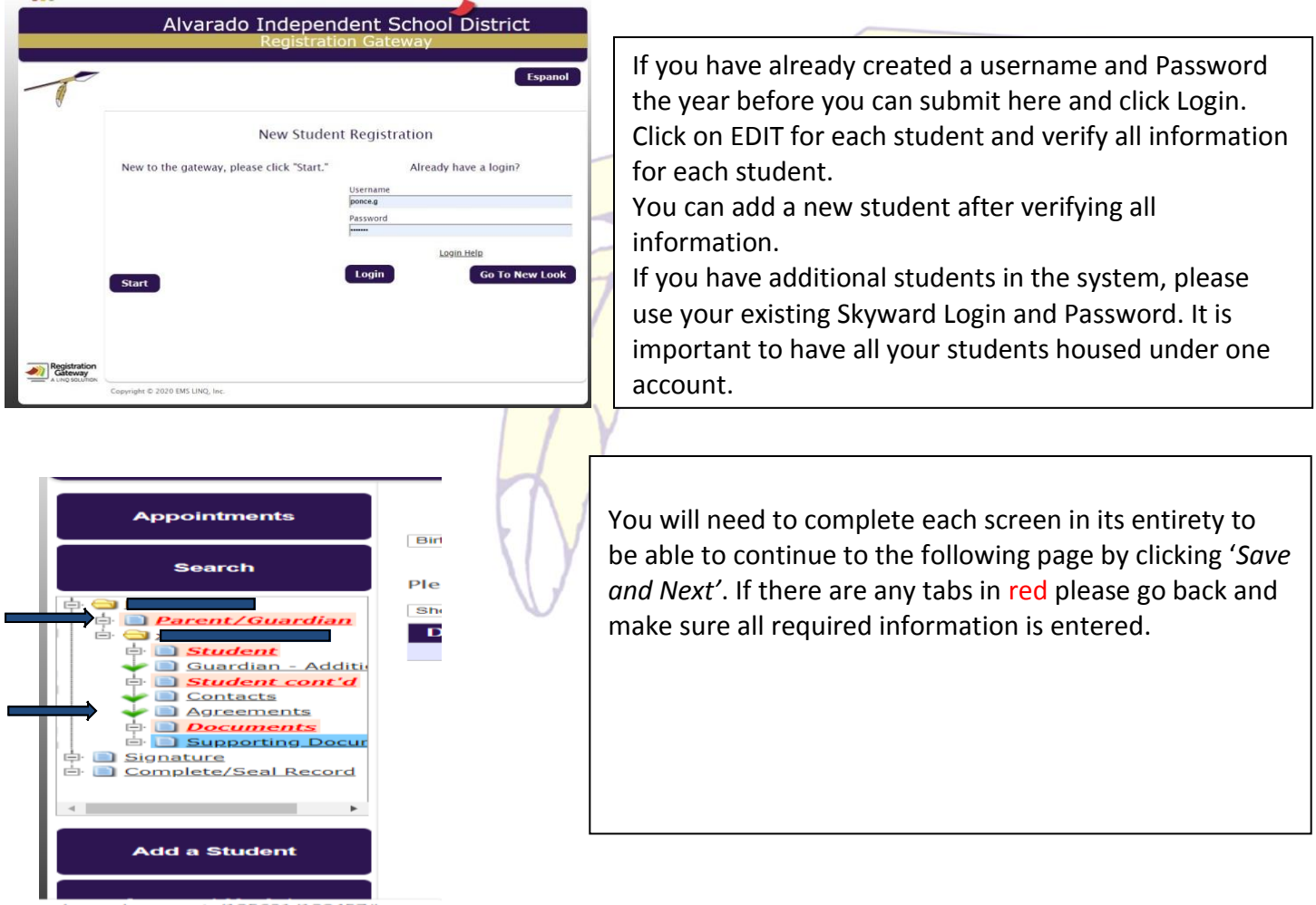

### **For New Students Create a Login by clicking Start:**

.

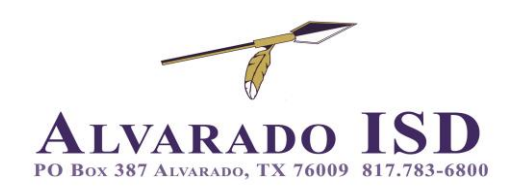

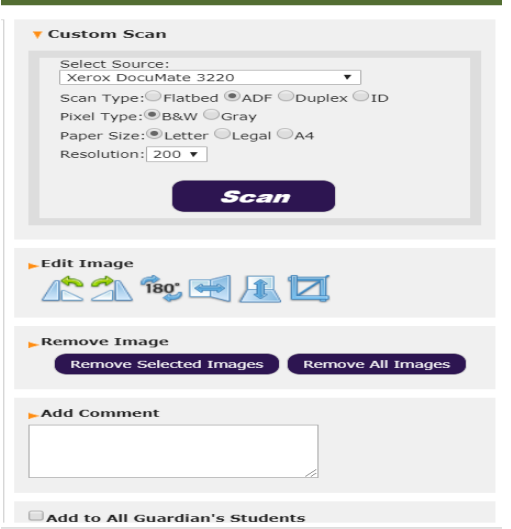

**Documents required for registration:** *These documents must be attached as the last step of registration. Pictures of documents can be uploaded from computer or Smartphone.*

- Proof of residency
- Parent/guardian government issued identification AND e-mail address
- Student's shot record (must be current)
- Student's birth certificate
- Student's social security card

**Proof Residency** must be in the name of a legal guardian and must be no more than 30 days old when submitted. This may be a bill for electricity, gas, water, cable/satellite service, or internet and must show the service address. If you live with someone the "Statement of Residence" form can be found at **[www.alvaradoisd.net](https://www.alvaradoisd.net/)** and must be notarized by parent/guardian and person whose name appears on utility bill.

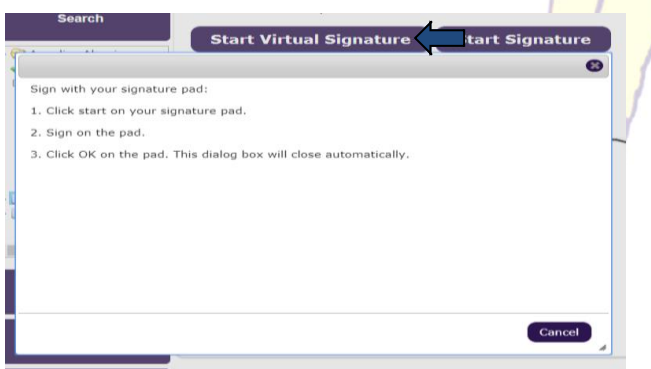

Type in Full Parent/Guardian name and click Complete registration. This will be the final step to successfully completing the Annual Online Registration.

**Please make sure to email [por@alvaradoisd.net](mailto:por@alvaradoisd.net) after completing online registration with name and grade of student on subject line for document review.**